From: dopmannouncement <dopmannouncement@uabmc.edu> Sent: Thursday, June 20, 2019 9:41 AM To: DOPM All Users <DOPMAllUsers@uabmc.edu> Subject: Computer Tip of the Week -- Voice Mail

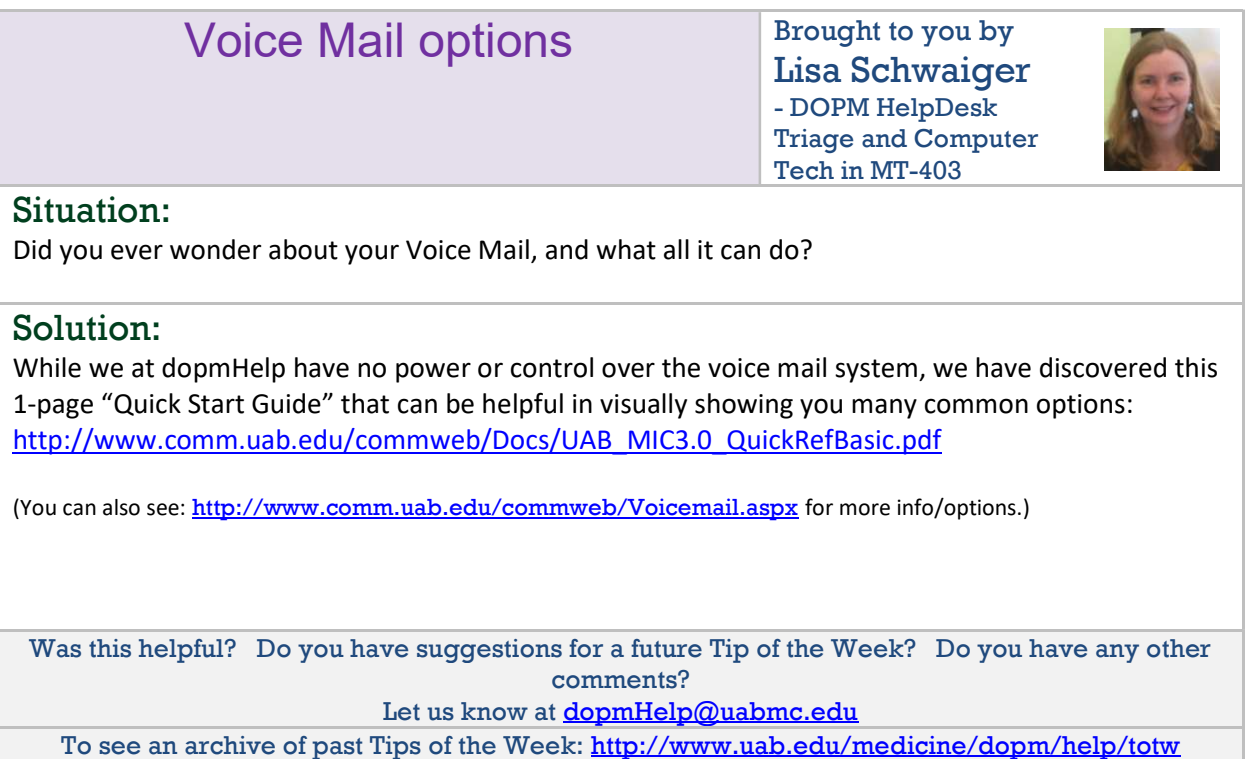